## SPARC Enterprise M3000  $DATAO$  UDA160(SAS )

2009 4 27

株式会社ユニテックス

報告書番号:技資 237-1

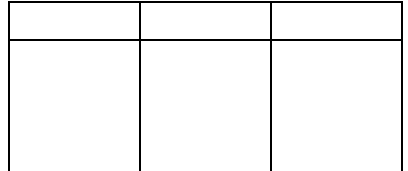

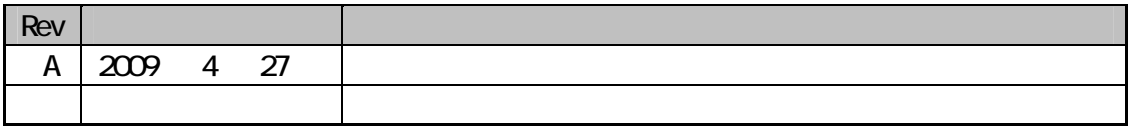

|             | <b>UNIX</b><br>SPARC Enterprise M3000<br>UDA-160e-QU(SAS) DAT160<br>(mini)                                                                                          | SAS            |
|-------------|----------------------------------------------------------------------------------------------------|----------------|
| 2           |                                                                                                    |                |
|             | 2F                                                                                                    |                |
| 3           |                                                                                                    |                |
|             | 2009<br>16<br>2009<br>24<br>$\overline{4}$<br>$4\overline{ }$                                                                                                    |                |
| 4           |                                                                                                    |                |
| 4.1         |                                                                                                    |                |
|             | SPARC Enterprise M3000<br>SPARC64 VII 2520GHz<br><b>CPU</b><br>4GB<br><b>OS</b><br>Solaris 10 OS<br>$\overline{(\ }$<br>SAS<br><b>LSI 1068E</b><br>$\left( \right)$ |                |
| 42          |                                                                                                    |                |
|             | UDA-160e-QU(SAS)                                                                                                    |                |
|             | Quantum DAT160(SAS<br>$\mathcal{E}$                                                                                                    |                |
| 43          | Quantum DAT160                                                                                                    |                |
| $4\sqrt{4}$ | $10Gbyte \times 1file$ (<br>$\mathcal{C}^{\prime}$                                                                                                    |                |
| $4\,5$      |                                                                                                    |                |
|             |                                                                                                    |                |
|             | SPARC Enterprise M3000                                                                                                    |                |
|             | $\operatorname{LSI}$ 1068E<br>$\mathcal{E}$<br>€                                                                                                    | UDA- $160e$ QU |

1. SPARC Enterprise M3000

SAS(mini) - SAS(mini)

5 検証内容

 $(\text{st.conf})$ OS(Solaris 10 OS) DVD dd ufs  $UDA-160e-QU$ 

## $6$

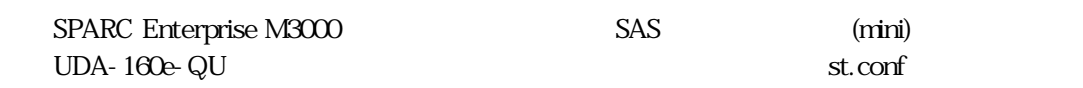

( XSCF) XSCF XSCF showdomainstatus a XSCF XSCF poweron a  $XSCF$  ID  $OS$  $XSCF$  console  $d 0$ OK 7 DVD OK boot cdrom s OS(Solaris 10 OS)

 mount /dev/dsk/c0t0d0s0 /mnt  $(10Gbyte \times 1file)$  /mnt/export/ ⑨dd コマンド、ufs コマンドを用いて転送速度を評価。

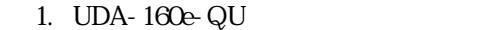

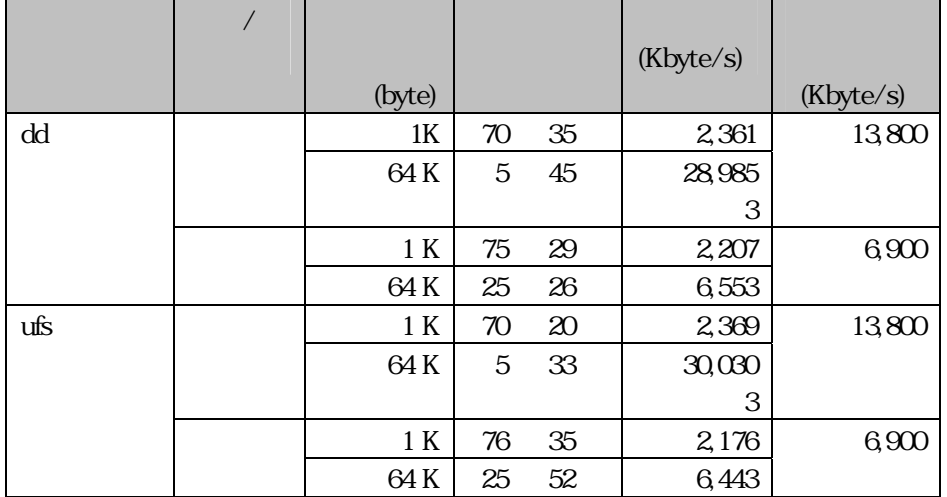

. time

 $2.$ 

 $\frac{3}{21}$ 

## 2. UDA-160e-QU

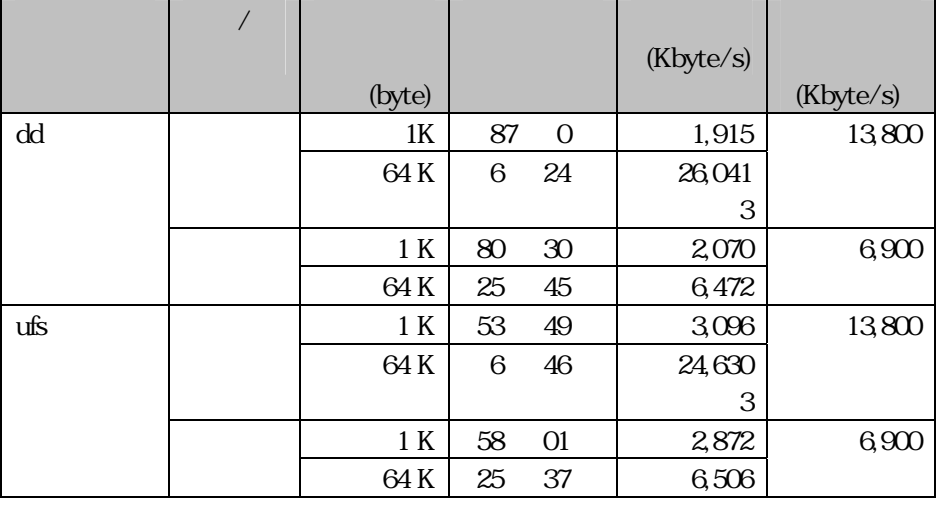

 $\lim$  time  $2.$  $\frac{3}{21}$ 

 $7$ 

 Tel : 042-710-4630 Fax : 042-710-4660 HP : http://www.unitex.co.jp/